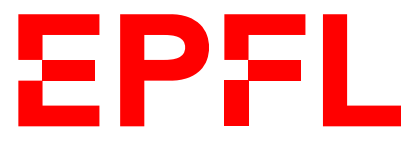

ÉCOLE POLYTECHNIQUE FÉDÉRALE DE LAUSANNE EIDGENÖSSISCHE TECHNISCHE HOCHSCHULE – LAUSANNE POLITECNICO FEDERALE – LOSANNA SWISS FEDERAL INSTITUTE OF TECHNOLOGY – LAUSANNE

Faculté Informatique et Communications Cours d'Information, Calcul et Communication, sections MA et PH Chappelier J.-C.

NOM : Hanon Ymous (000000) Place : 0

#0000

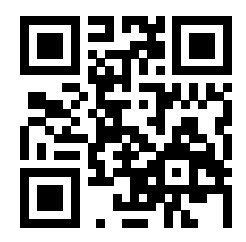

# Information, Calcul et Communication (SMA/SPH) : Examen I

4 novembre 2022

SUJET 1

### **INSTRUCTIONS (à lire attentivement)**

IMPORTANT ! Veuillez suivre les instructions suivantes à la lettre sous peine de voir votre examen annulé dans le cas contraire.

- 1. Vous disposez de deux heures quarante-cinq minutes pour faire cet examen (13h15 16h00).
- 2. Vous devez écrire à l'encre noire ou bleu foncée, pas de crayon ni d'autre couleur. N'utilisez pas non plus de stylo effaçable (perte de l'information à la chaleur).
- 3. Vous avez droit à toute documentation papier. En revanche, vous ne pouvez pas utiliser d'ordinateur personnel, ni de téléphone portable, ni aucun autre matériel électronique.
- 4. Répondez aux questions directement sur la donnée, MAIS ne mélangez pas les réponses de différentes questions !

Ne joignez aucune feuilles supplémentaires ; seul ce document sera corrigé.

- 5. Lisez attentivement et complètement les questions de façon à ne faire que ce qui vous est demandé. Si l'énoncé ne vous paraît pas clair, ou si vous avez un doute, demandez des précisions à l'un des assistants.
- 6. L'examen comporte 8 exercices indépendants sur 16 pages, qui peuvent être traités dans n'importe quel ordre, mais qui ne rapportent pas la même chose (les points sont indiqués, le total est de 150 points).

Tous les exercices comptent pour la note finale.

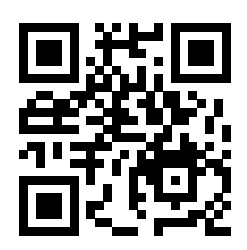

### **Question 1 – Varia [23 points]**

 $\odot$  [1.5 points] Soit x un nombre entier strictement positif dont la représentation binaire nécessite p bits. Combien de bits sont nécessaires pour représenter le nombre  $y = 2^q \times x$  ( $q \in \mathbb{N}$ )? Justifiez brièvement votre réponse.

#### Réponse puis justification :

➁ [3 points] Dans un système de représentation des nombres entiers sur 8 bits en complément à deux, combien vaut  $30 \times (-7)$ ? Justifiez *brièvement* votre réponse.

#### Réponse et justification :

➂ [2.5 points] Un moyen de représenter les couleurs consiste à représenter trois quantités : la proportion de rouge, de vert et de bleu. Sachant que la proportion de chacune des composantes (rouge, vert et bleu) est représentée avec trois octets, combien de couleurs distinctes est-il possible de définir avec cette représentation ?

Répondez tout d'abord sous forme d'une puissance de 2, puis donnez une valeur approchée sur la forme  $a \times 10^b$  (p.ex.  $8 \cdot 10^4$ ); justifiez ensuite *brièvement* vos réponses.

#### Réponses, puis justification :

➃ [6 points] Vrai ou faux ? Répondez à droite, à la fin de chaque affirmation.

- Il existe des problèmes de la classe NP qui sont indécidables.
- Tout algorithme pouvant résoudre un problème de la classe P a une complexité forcément polynomiale.
- Si un problème est dans la classe NP, alors il n'est forcément pas dans la classe P.
- Décider si un nombre entier est un nombre premier est dans la classe NP.
- Décider si un nombre entier est un nombre premier est dans la classe P.
- Tout problème de la classe NP est aussi dans la classe P.
- Tout problème indécidable est dans la classe NP.
- Si un problème est dans la classe P, alors il est aussi dans la classe NP.

Ne pas écrire dans cette zone.

Ne pas écrire dans cette zone.

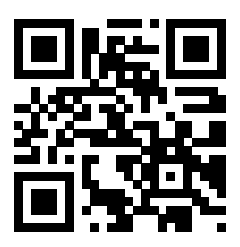

➄ [5 points] En utilisant une représentation à virgule flottante dans l'ordre signe, 4 bits d'exposant (codé simplement en binaire, sans décalage) et 5 bits de matisse, à quelle valeur décimale correspond 1001101101?

Justifiez brièvement votre réponse.

Réponse, puis justification :

➅ [5 points] Par « colorier une carte », on veut dire « colorier tous les pays de cette carte de sorte qu'aucun pays n'ait la même couleur qu'un de ses voisins » ; et par « facile de décider », on veut dire que le problème de décision correspondant est dans la classe P.

Indiquez ci-dessous, à droite à la fin de chaque affirmation, si l'affirmation correspondante est vraie ou fausse.

- Toute carte peut être coloriée avec deux couleurs.
- Aucune carte peut être coloriée avec deux couleurs.
- Il est facile de vérifier si une carte a été correctement coloriée avec deux couleurs.
- Il est facile de décider si une carte peut être coloriée avec deux couleurs.
- On ne sait pas s'il est facile de décider si une carte peut être coloriée avec deux couleurs.
- Toute carte peut être coloriée avec trois couleurs.
- Aucune carte peut être coloriée avec trois couleurs.
- Il est facile de vérifier si une carte a été correctement coloriée avec trois couleurs.
- Il est facile de décider si une carte peut être coloriée avec trois couleurs.
- On ne sait pas s'il est facile de décider si une carte peut être coloriée avec trois couleurs.
- Toute carte peut être coloriée avec quatre couleurs.
- Aucune carte peut être coloriée avec quatre couleurs.
- Il est facile de vérifier si une carte a été correctement coloriée avec quatre couleurs.
- Il est facile de décider si une carte peut être coloriée avec quatre couleurs.
- On ne sait pas s'il est facile de décider si une carte peut être coloriée avec quatre couleurs.

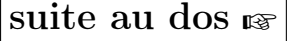

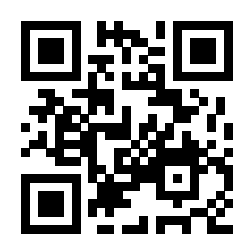

# **Question 2 – Idées de suites [14 points]**

**① [9 points]** Écrivez un algorithme *récursif* permettant, à partir de  $u_0 \in \mathbb{Z}$ ,  $u_1 \in \mathbb{Z}$  et  $k \in \mathbb{N}$ , de calculer la valeur  $u_k$  du  $(k+1)$ -ième terme de la suite :

 $u_{n+1} = 2 u_n - 3 u_{n-1} + 4$  pour  $n \ge 1$ 

Réponse :

➁ [5 points] Quelle est la complexité de votre algorithme proposé en ➀ ? Justifiez votre réponse. Réponse :

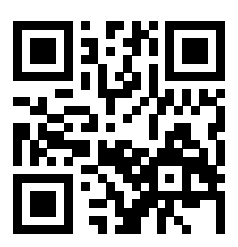

### **Question 3 – Un peu de C++ [9 points]**

Considèrez le code C++ suivant :

```
double f(int i, int j)
{
  if (i == 0) return 0.0;
  if (j == 0) return 1.0;
 if (j < 0) return 1 / f(i, -j);
 return i * f(i, j-1);}
```
<sup>➀</sup> [1.5 points] f(5,3) renvoie la valeur ............................. (Vous pouvez répondre une expression mathématique.)

<sup>➁</sup> [1.5 points] f(4,-5) renvoie la valeur ............................. (Vous pouvez répondre une expression mathématique.)

➂ [2 points] (Mis à part peut être un cas très particulier,) Quelle expression mathématique est réalisée par cette fonction ?

#### Réponse :

➃ [4 points] Pour i fixé, quelle est, par rapport à j, la complexité de l'algorithme implémenté par f() ? Justifiez votre réponse.

#### Réponse et justification :

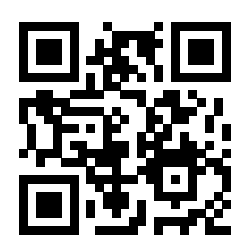

### **Question 4 – Encore un peu plus C++ [18 points]**

On souhaiterait que le programme C++ donné ci-dessous produise des sorties comme par exemple :

 $1_{-}(10) = 1_{-}(2) = 01_{-}(8) = 0x1_{-}(16)$  $2(10) = 10(2) = 02(8) = 0x2(16)$  $11_{-}(10) = 1011_{-}(2) = 013_{-}(8) = 0xB_{-}(16)$  $255(10) = 1111111(2) = 0377(8) = 0xFF(16)$ 

```
Programme :
```

```
1 #include <iostream>
 2 using namespace std;
 3
 4 char to_char(unsigned int n)
 5 {
 6 if (n < 10) return n;
 7 if (n \le 15) return 'A' + (n - 10);
 8 return '?';
9 }
10
11 void base_print(unsigned int n, unsigned int base = 2)
12 {
13 if (n > 1) base_print(n / base, base);
14 return to_char(n % base);
15 }
16
17 unsigned int ask()
18 {
19 cout << "Entrez un entier (>= 0) : ";
20 unsigned int n(0);
21 cin >> n;
22 }
23
24 void print(unsigned int n)
25 {
26 cout \langle n \rangle to n \langle 10 \rangle = ";
27 cout << base_print(n);
28 cout << "_{-}(2) = 0";
29 cout \lt\lt base_print(n, 8);
30 cout \lt\lt " (8) = 0x";
31 cout \leq base_print(n, 16);
32 cout << "_(16)" << endl;
33 }
34
35 int main()
36 {
37 print(ask());
38 return 0;
39 }
```
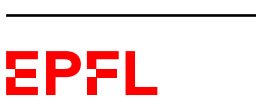

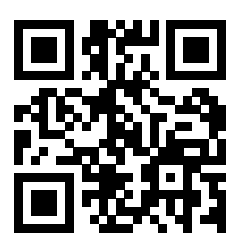

Mais ce programme comporte plusieurs erreurs de programmation, possiblement de différente nature (syntaxe, déroulement, conception, méthodologie, ...).

Indiquez et corrigez toutes les erreurs (directement sur le code de la page d'en face). Expliquez brièvement les erreurs/corrections à droite du code ou sur cette page ci. On ôtera 1 point pour toute indication d'une erreur qui n'en est pas une.

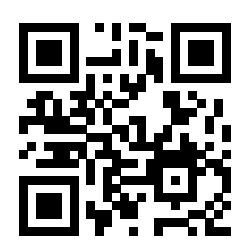

# **Question 5 – Et toujours du C++ [15 points]**

On dit qu'un nombre entier n est « abondant » s'il est strictement inférieur à la moitié de la somme de ses diviseurs.

Par exemple, 12 est abondant car ses diviseurs sont 1, 2, 3, 4, 6 et 12, dont la somme est 28, qui est plus grande strictement que  $2 \times 12$ .

 $\overline{O}$  [7.5 points] Écrivez une fonction C++ divisors\_sum() qui prend en paramètre un int et qui retourne la somme de ses diviseurs. Par exemple, divisors\_sum(12) retourne 28.

Pour rappel, j est diviseur de i si le modulo i % j est nul.

Réponse :

 $\circ$  [3.5 points] Écrivez une fonction C++ is\_abundant() qui prend en paramètre un nombre entier et qui retourne true s'il est abondant et false sinon. Par exemple, is\_abundant(12) retourne true. Réponse :

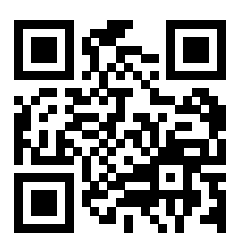

➂ [4 points] Écrivez une fonction C++ print\_all\_abundant() qui prend en paramètre un nombre entier et qui liste tous les nombres abondants inférieurs ou égaux à ce nombre.

Sachant que les premiers nombres abondants sont 12, 18, 20 et 24, l'appel

print\_all\_abundant(11) n'affichera rien,

print\_all\_abundant(15) affichera « 12, »,

et print\_all\_abundant(20) affichera « 12, 18, 20, ».

Réponse :

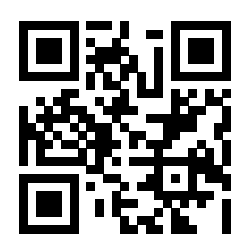

## **Question 6 – Que se passe-t-il ? [14 points]**

On considère la machine de Turing ayant pour table de transition :

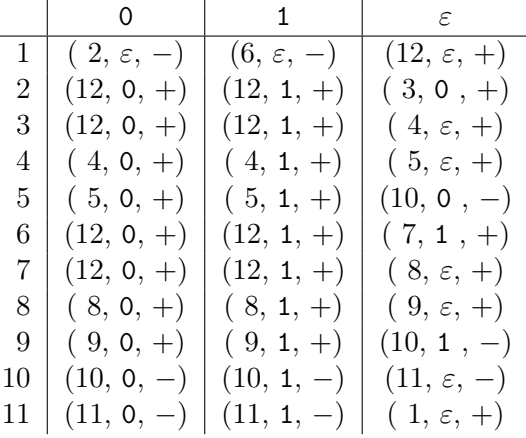

➀ [6 points] Quel est l'état de la bande et la position de la tête de lecture lorsque la machine s'arrête, si elle a démarré avec sa tête de lecture positionnée comme suit :

$$
\begin{array}{c|ccccc}\n\cdots & e & 0 & 1 & 0 & \varepsilon\n\end{array}
$$

➁ [8 points] Justifiez votre réponse en deux ou trois phrase(s), puis dites en une phrase ce que fait cette machine.

Réponses :

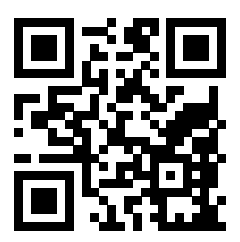

### **Question 7 – Variations algorithmiques [36 points]**

Note : lisez la sous-question ➂ (au dos) avant de répondre à ➀.

Soit L une liste de n nombres entiers strictement positifs tous différents les uns des autres et triés par ordre croissant, et soit a un nombre entier supérieur ou égal à 3.

On cherche à écrire un algorithme dont l'entrée soit la liste L et le nombre a et dont la sortie soit le nombre de paires  $(i, j)$  telles que  $i < j$  et  $L(i) + L(j) = a$ .

Par exemple, pour  $L = (2, 3, 5, 6, 7, 8, 10, 22)$  et  $a = 10$ , un tel algorithme sortira 2, puisque  $2 + 8 =$  $3 + 7 = 10$  et qu'aucune autre paire de valeurs ne somme à 10.

➀ [8 points] Écrivez un algorithme pour résoudre ce problème.

Réponse :

Ne pas écrire dans cette zone.

Ne pas écrire dans cette zone.

➁ [4 points] Quelle est la complexité de votre algorithme proposé en ➀ ? Justifiez votre réponse. Réponse :

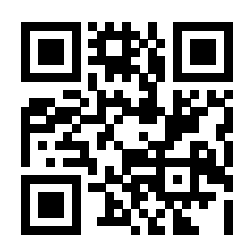

Ne pas écrire dans cette zone.

Ne pas écrire dans cette zone.

 $\circledS$  [15 points] Écrivez un algorithme de complexité temporelle  $\Theta(n)$  pour résoudre le problème proposé.

Si votre réponse à ① est déjà en  $\Theta(n)$ , vous n'avez rien à faire ici (et serez, bien entendu, noté(e) sur la somme des points des deux sous-questions).

Réponse :

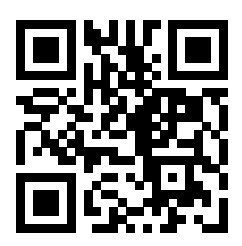

➃ [5 points] On considère maintenant un problème un peu différent en ne supposant plus que la liste L soit triée (ordre quelconque, donc) ; par contre, ses valeurs restent toutes différentes les unes des autres.

Proposez un nouvel algorithme pour ce nouveau problème. Ce nouvel algorithme doit être différent et ne pas utiliser celui proposé en ➀ sauf si cet algorithme proposé en ➀ était de complexité linéaire (vous pouvez alors l'utiliser). Vous pouvez aussi utiliser l'algorithme proposé en ➂.

Réponse :

Ne pas écrire dans cette zone.

Ne pas écrire dans cette zone.

➄ [4 points] Quelle est la complexité de votre nouvel algorithme proposé en ➃ ? Justifiez votre réponse. Réponse :

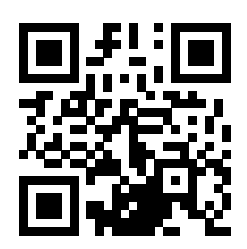

### **Question 8 – Quelques manipulations de listes [21 points]**

Pour une liste L et une valeur e, on notera «  $e \oplus L \times \text{la}$  la liste constituée de e (en premier), puis des éléments de  $L : e \oplus L = (e, L(1), L(2), L(3), \cdots)$ . Par ailleurs, on notera  $L(i : j)$  la sous-liste de L composée de  $L(i), \dots, L(j)$  (avec  $i \leq j$ ; la liste vide sinon).

On commence par considérer l'algorithme suivant :

```
bidule
entrée : L_1, L_2, deux listes de nombres triés
sortie : ? ? ?
   n_1 \longleftarrow \text{taille}(L_1)n_2 \longleftarrow \text{taille}(L_2)Si n_1 = 0Sortir : L_2Si n_2 = 0Sortir : L_1Si L_1(1) < L_2(1)\textbf{Sortir}: L_1(1) \oplus \textbf{ biddle}\big(L_1(2:n_1),\, L_2\big)\textbf{Sortir}: L_2(1) \oplus \textbf{biddle}\big(L_1,\,L_2(2:n_2)\big)
```
➀ [1.5 points] Que vaut bidule $((13, 15), (3, 10, 17))$ ?

Réponse :

➁ [2 points] Dites, en une courte phrase, ce que fait bidule et justifiez brièvement votre réponse.

Réponse :

**③ [5 points]** En supposant taille et  $\oplus$  en  $\Theta(1)$ , quelle est la complexité de **bidule**? Justifiez votre réponse.

#### Réponse :

En notant  $|x|$  la « partie entière par défaut » de x, c.-à-d. le plus grand entier inférieur ou égal à x, on considère maintenant l'algorithme suivant :

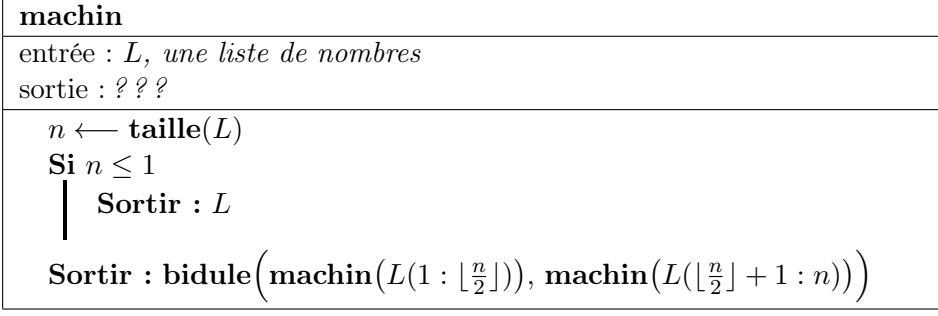

 $\textcircled{4}$  [2 points] Que vaut machin(15, 13, 10, 17, 3)?

Réponse :

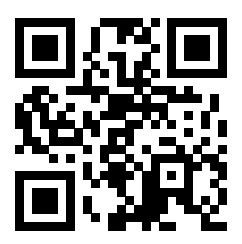

➄ [2.5 points] Dites, en une courte phrase, ce que fait machin et justifiez brièvement votre réponse.

Réponse :

 $\circ$  [8 points] En supposant toujours taille en  $\Theta(1)$ , quelle est la complexité de machin ? Justifiez votre réponse.

Ne pas écrire dans cette zone.

Ne pas écrire dans cette zone.

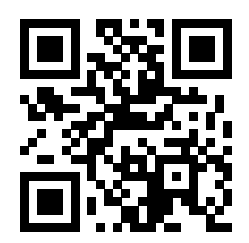

Place supplémentaire pour répondre à n'importe quelle question si nécessaire. Mais VEUILLEZ INDIQUER LE NUMÉRO DE LA QUESTION TRAITÉE.

Ne pas écrire dans cette zone.

Ne pas écrire dans cette zone.